### editieren 14 11 2016 **MM: Vendor Info** 01:32 Uhr Kalenderjahr/-mo 11.2015 - 11.2016 **Development** Lieferant 14.11.2016-14.11.2016 nditionen  $-0.86%$ of Clark Longer Cross eklamationshäufigkeit 36,3% Street Postleitzahl 5.3%  $or t$ Land **Vendor Information** Urlaub Telefon-1 ■ Kommentare einfach und ohne Medienbruch KW 32 teilbesetzt **Incoterms** KW 33-34 geschlossen **Incoterms 2** Letztmöglicher Bestellterim **Minimum Val** KW 26 Total **COLLEGE** Delivered **COMPANY SALE Edit comment College**  $-$ Text **Contract Contract** Weight Urlaub: KW 32 teilbesetzt **STATE OF** Weight KW 33-34 geschlosser Volume<br>Total 100,000 Letztmöglicher Bestellterim: **KW 26 Contract Ave** in DC 14, 15, 15, in DC Onen **HOLLEN** in DC Invoice receipt **CONTRACTOR** Properties n DC Created by: duminis mink at 09.06.2016 on 15:40 Changed by: duminic... ink at 20.06.2016 on 13:24 Cancel Save

## ■ Excel ADD-IN zur Kommentierung von Stamm- und Bewegungsdaten

■ Kommentare inline und kontextbezogen z.B. für Kostenstelle, Konto, Jahr in MS Excel erfassen und

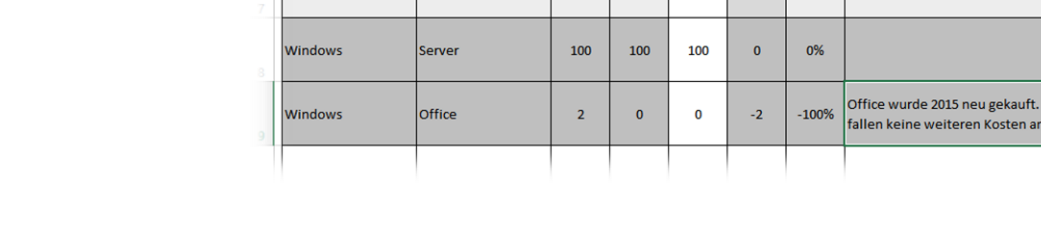

120

1500

200

 ${\bf 100}$ 

 $\mathbf{0}$ 

120

175

1600

150

55

100

 $-50$ 

46%

7%

 $-25%$ 

Kostenstellenplanung - IT

**Beratung** 

Lizenzen

**Hardware** 

- direkt in Excel verwalten Gewohnter und unkomplizierter Umgang durch Verwendung von Excel-
- Standardfunktionen

### **Kommentierungslösung** Features

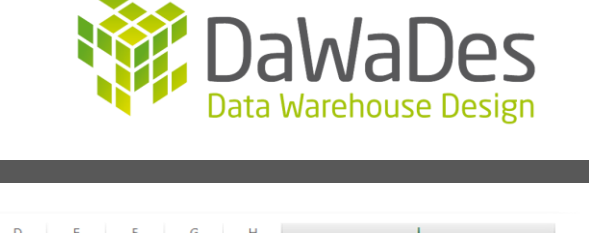

**愈DaWaDes** 

Für 2016

Projekt Neueinführung SAP S/4

### **Kommentierungslösung** Features

- Zentrale Speicherung der Kommentare in der SAP Datenbank
- Workflowfunktionalität
- Berücksichtigung von SAP BW Analyseberechtigungen
- Ausgereifte auf Kundenwünsche abgestimmte Lösung
- Sehr leistungsfähige Performance für Reporting und Planung
- SAP Frontend-Tool übergreifende Lösung mit Office Unterstützung ab Office 2007

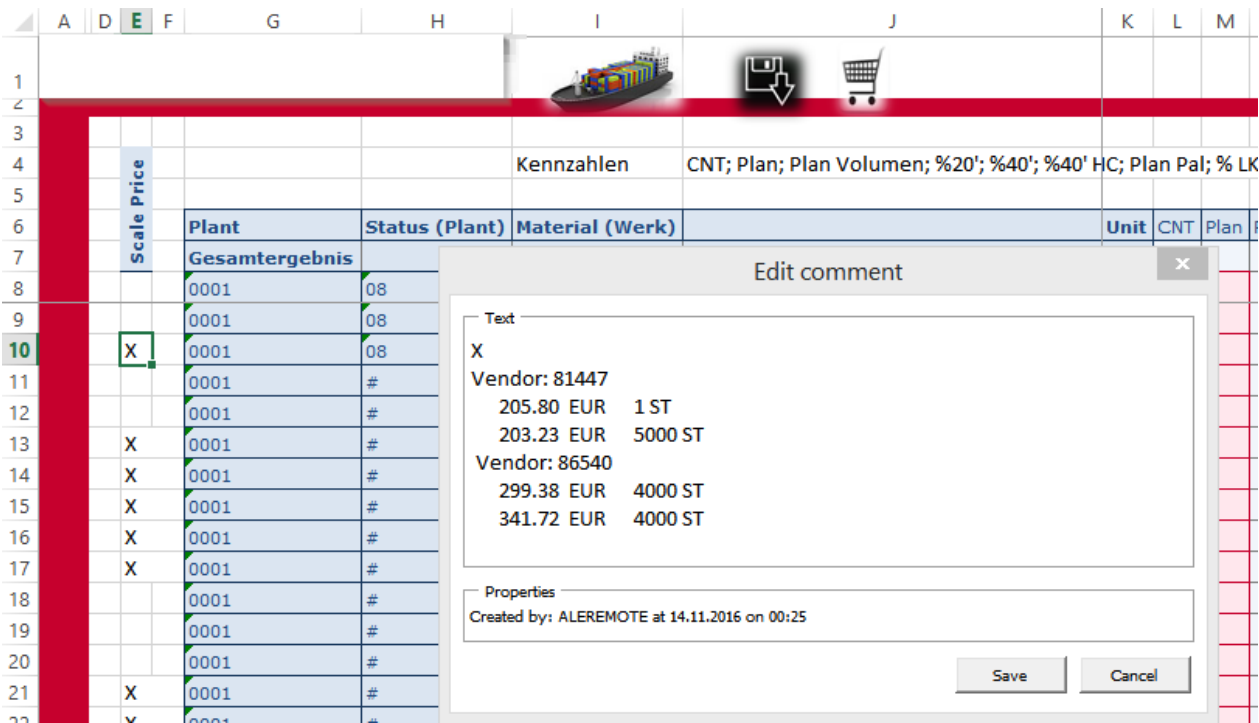

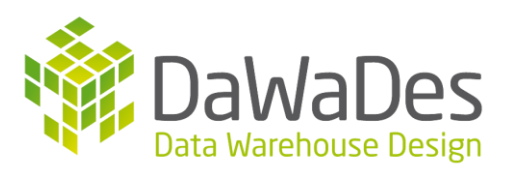

# Unterstützung der SAP Font-end Tools:

**Kommentierungslösung**

■ BEx Analyzer

Features

- **Analysis Edition for Microsoft Office**
- EPM-ADD-IN
- Anwendungsbeispiele:
	- Kommentierung auf Kostenstellen- und Kontenebene in der SAP BW Kostenstellenplanung
	- **Inline Informationen über Staffelpreise im Material Dispo-Cockpit**
	- Verfügbarkeit und Infos zu Lieferanten bei der Materialdisposition
	- **Interner Vermerk zu Produkten in Marketingauswertungen**

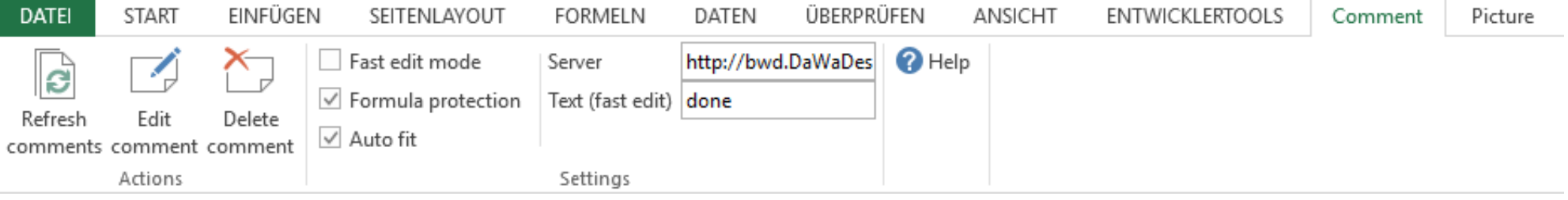

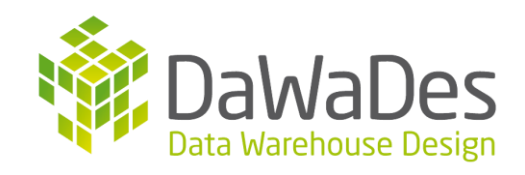

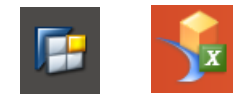

### **Kommentierungslösung** DaWaDes vs. SAP Standard

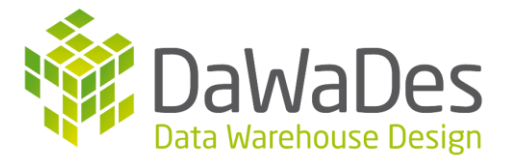

### **DaWaDes**

- Unterstützung der Frontend-Tools Analysis for MS Office, BEx Analyzer und EPM Addin / BPC mit zentraler Datenspeicherung im SAP System
- Kommentare inline in Excel erfassen und editieren ohne kompliziertes Customizing
- **Sehr einfache Bedienung mit gewohnten** Excel-Funktionen
- Workflowunterstützung
- Flexibel erweiterbar. Die Lösung kann auf Kundenwünsche eingestellt werden

### **SAP Standard**

- **Fehlende Integration einer SAP** Standardlösung zur Verwaltung von Kommentaren mit zentraler Datenablage im SAP System
- **Inline-Erfassung und -Anzeige der** Kommentare nicht möglich
- Medienbruch durch Absprung in eine Weberfassung aus Excel heraus
- Keine Workflowunterstützung
- Kommentarverwaltung wie von SAP Ausgeliefert. Wenig kundeneigene Anpassungsmöglichkeiten

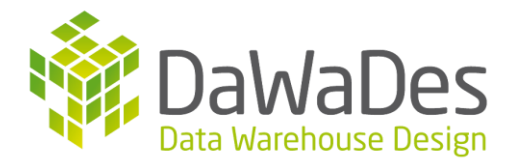

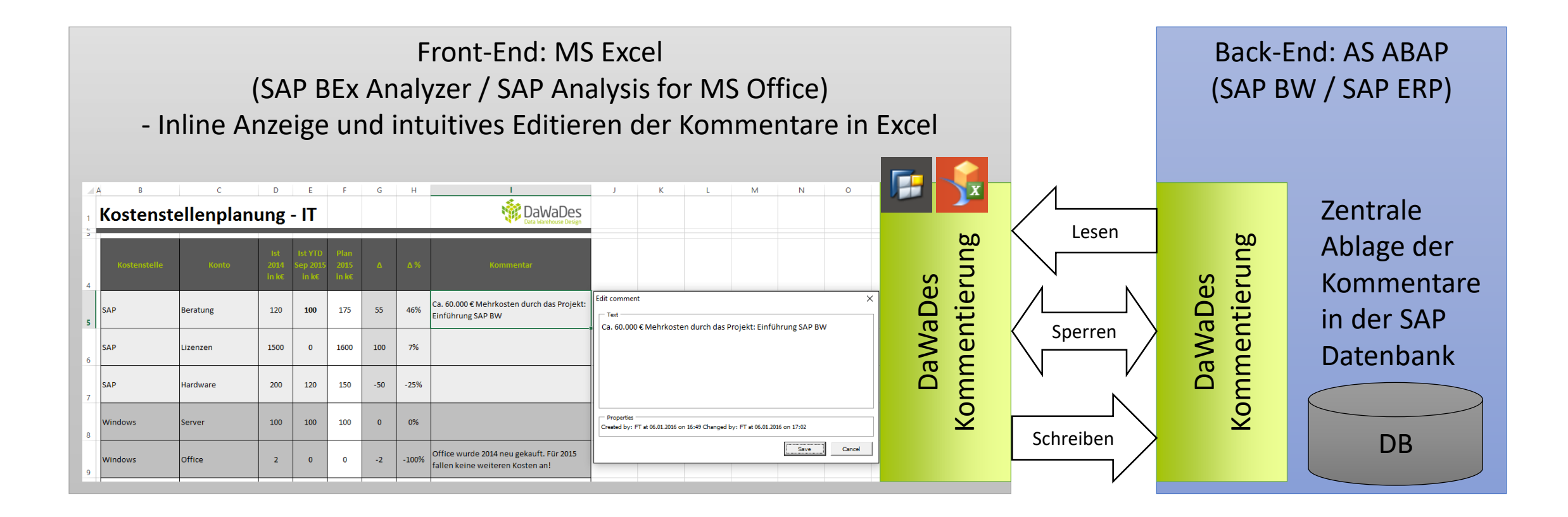

### **Kommentierungslösung** Kontakt

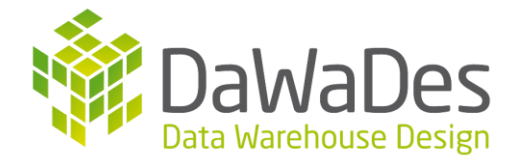

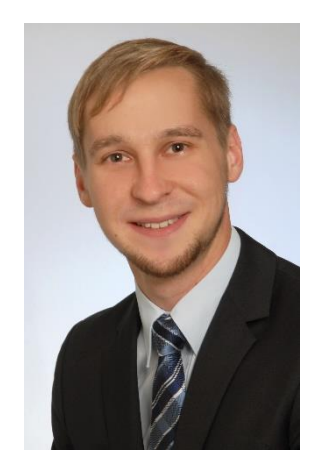

Florian Trütschel Zur Kapelle 18 96231 Bad Staffelstein Telefon: [+49 157 70408104](tel:+4915770408104) E-Mail: [FT@DaWaDes.de](mailto:FT@DaWaDes.de) Internet: [DaWaDes.de](http://www.dawades.de/) Xing: Florian Truetschel